## **Systemwiederherstellungspunkt**

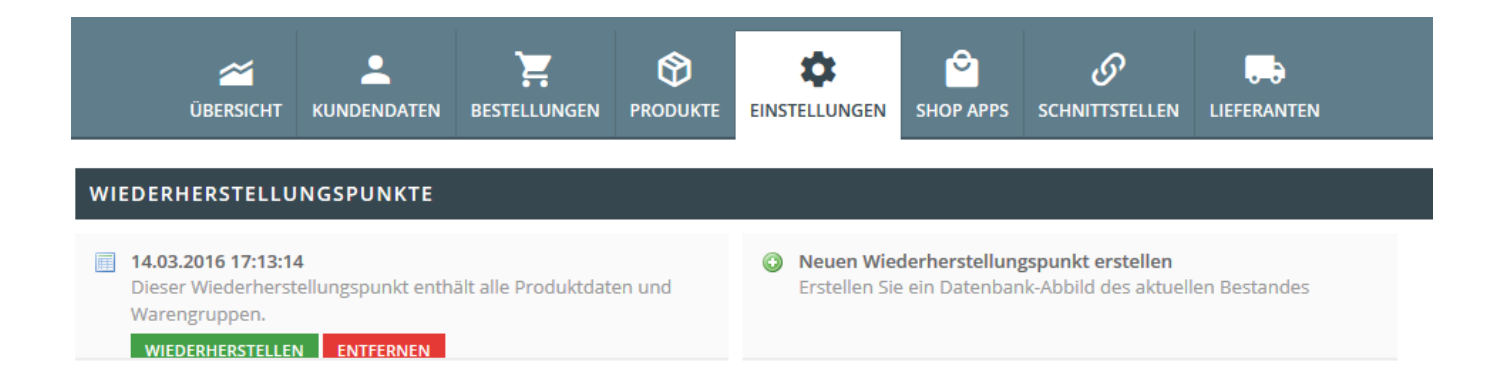

## **Sichern**

OSGTrade bietet Ihnen die Möglichkeit, einen Schnappschuss Ihrer Daten zu sichern. Klicken Sie hierfür einfach auf Systemwiederherstellungspunkt erstellen.

## **Gesichert werden folgende Daten**

- Artikeldaten
- Warengruppenstruktur
- Sortimente
- Variantenartikel

Beachten Sie, dass Ihre Kundendaten **nicht gesichert** werden, lediglich die Artikelinformationen. Auch **Produktbilder werden nicht gesichert**

## **Wiederherstellen**

OSGTrade fragt Sie, ob die Daten wieder hergestellt werden sollen. Wenn Sie dies mit Ja bestätigen, lädt OSGTrade den Wiederherstellungspunkt.

**Achtung:** Alle Produktdaten, Warengruppen, Sortimente, Varianten werden überschrieben!